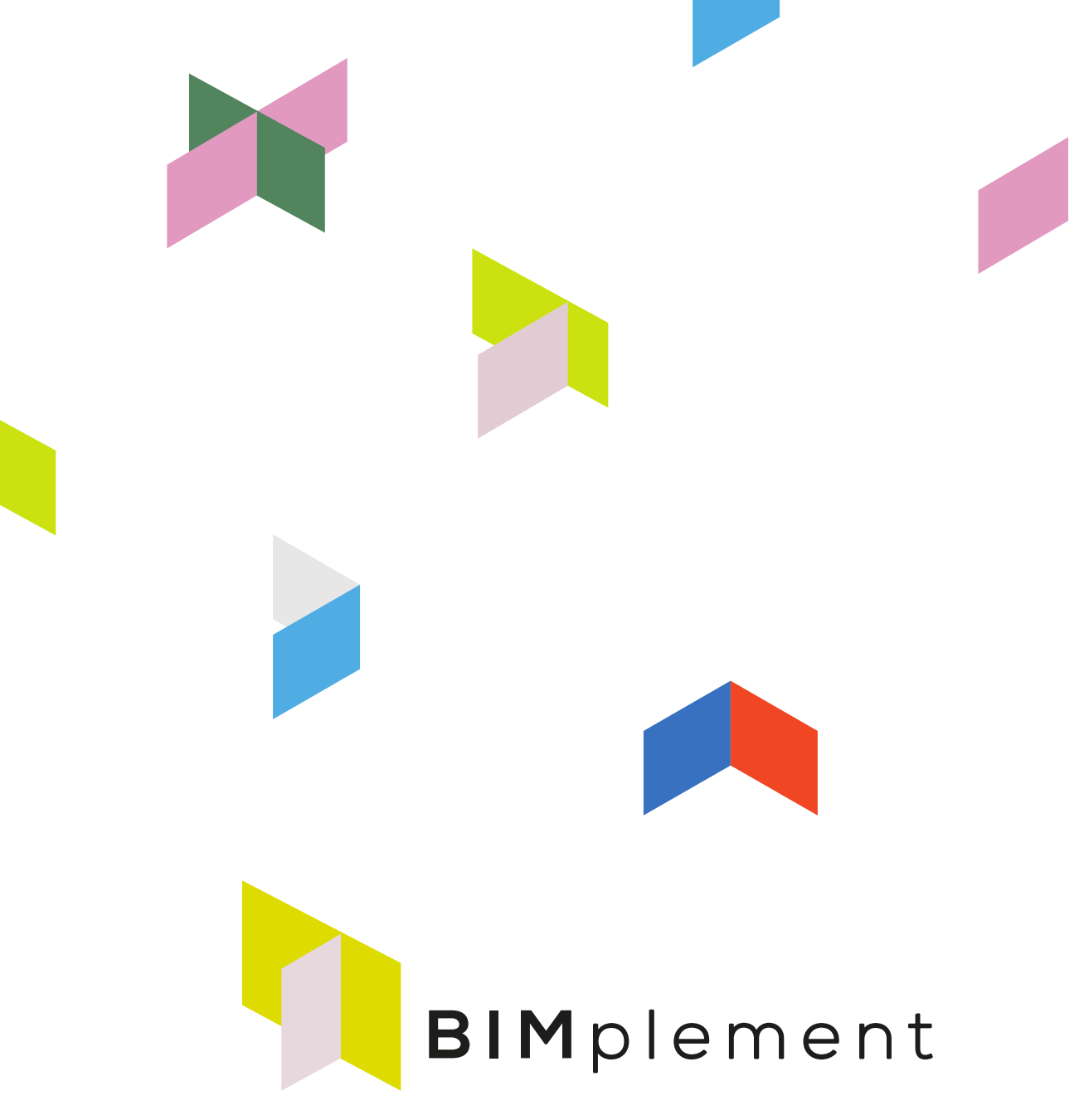

Towards a learning building sector by setting up a large-scale and flexible qualification methodology integrating technical, cross-craft and BIM related skills and competences.

*www.bimplement-project.eu* 

Report: D2.3 Adjusted methodology for a BIM-enhanced Qualification Framework including an instruction guide

Date: 2020-2-7

Prepared by: Jan Cromwijk, ISSO Partners involved IVE, Huygen, ISSO, ASTUS, RIMC, LSA

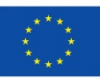

This project has received funding from the European Union's h2020 framework programme for research and innovation under grant agreement no 745510

# **TABLE OF CONTENTS**

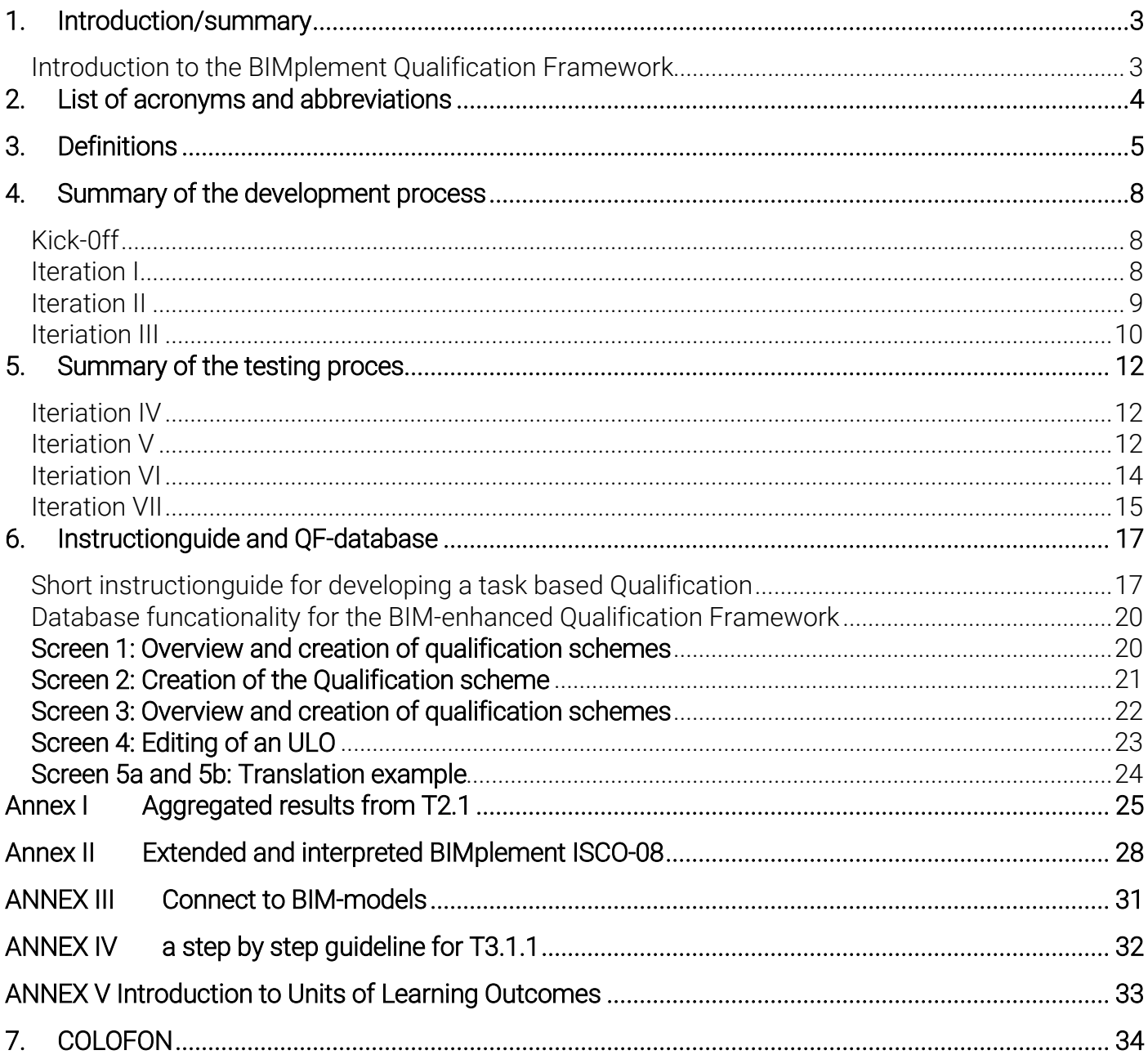

# 1. Table of changes

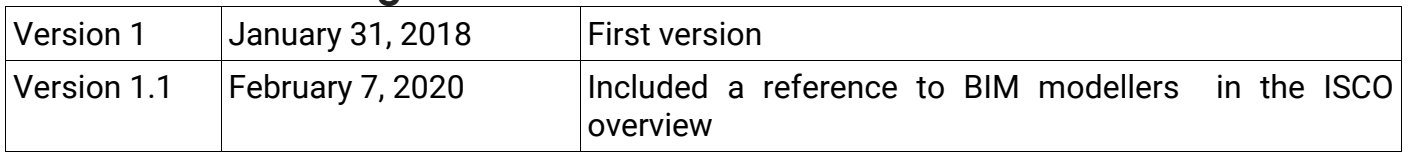

## **2. Introduction/summary**

Objective of BIMplement workpackage 2 was to develop a BIM-enhanced Qualification Framework empowering nZEB construction and renovation. In this deliverable the developed and (in workpackage 3) tested and adapted method for developing BIMplement Qualifications is documented. This including a basic instruction guide for application of the final version of the methodology.

The initial version of the methodology is developed in three iterations during T2.1 'Drafting the methodology'. In tasks T2.2 and T3.1. the result has been applied and validated in dialog with National stakeholders in Poland, France, the Netherlands, Lithuania and Spain. During T2.2 and T3.1 several additional improvement iterations have been made. As last step in T2.3 the methodology is finalised and documented in a short userguide.

The BIM-enhanced Qualification Framework is stored in Excel and will be added to an easy to use normalized database provided by ISSO (in cooperation with BuildUpSkillsNL and H2020 Newcom) in order to be provided to/in a digital taxonomy tool BIMaxon. The database and BIMaxon are both on request accessible by API (application programming interface) to enable access for BIM-tools.

Accounts to the QF-database can be requested at ISSO by Jan Cromwijk (*j.cromwijk@isso.nl*)

In this deliverable after a short introduction to the BIMplement Qualification Framework the results of the development iterations are documented. Then the databases usable for development and storage are presented. The deliverable concludes with a step-by-step userguide for actual use.

### Introduction to the BIMplement Qualification Framework

The BIMplement Qualification Framework consists of a flexible methodology that allows definition of professional activities, related skills, required competences in order to achieve a desired quality in the field of nZEB. It is setup as a set of re-usable classifications. These classifications can be used in BIM-projects to describe items in a standardized, unified way and to link them to existing classifications that describe involved technologies, project-stages and involved actors.

The BIMplement qualification framework is in other words setup as a *multilayered qualification matrix*. It is composed out of tasks that have to be performed to be effective. It consists of a layer with basic tasks and one or more layers of context specific layers. For example nZEB related tasks, BIM-related tasks. If needed more layers can be added, for example for Indoor air quality (IAQ) tasks or Circulair Buidling tasks.

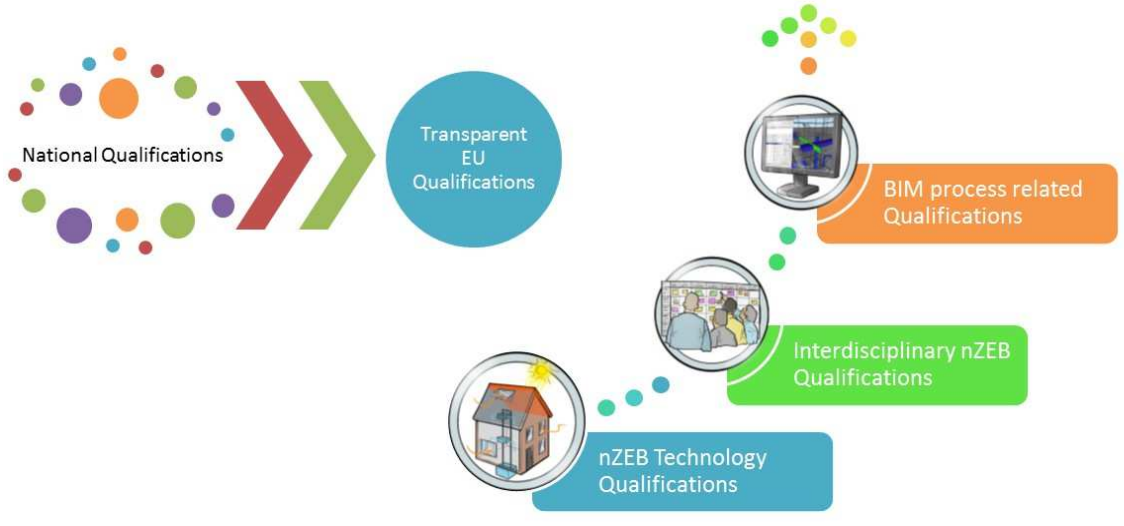

01 Example of several possible layers of classifcations

# **3. List of acronyms and abbreviations**

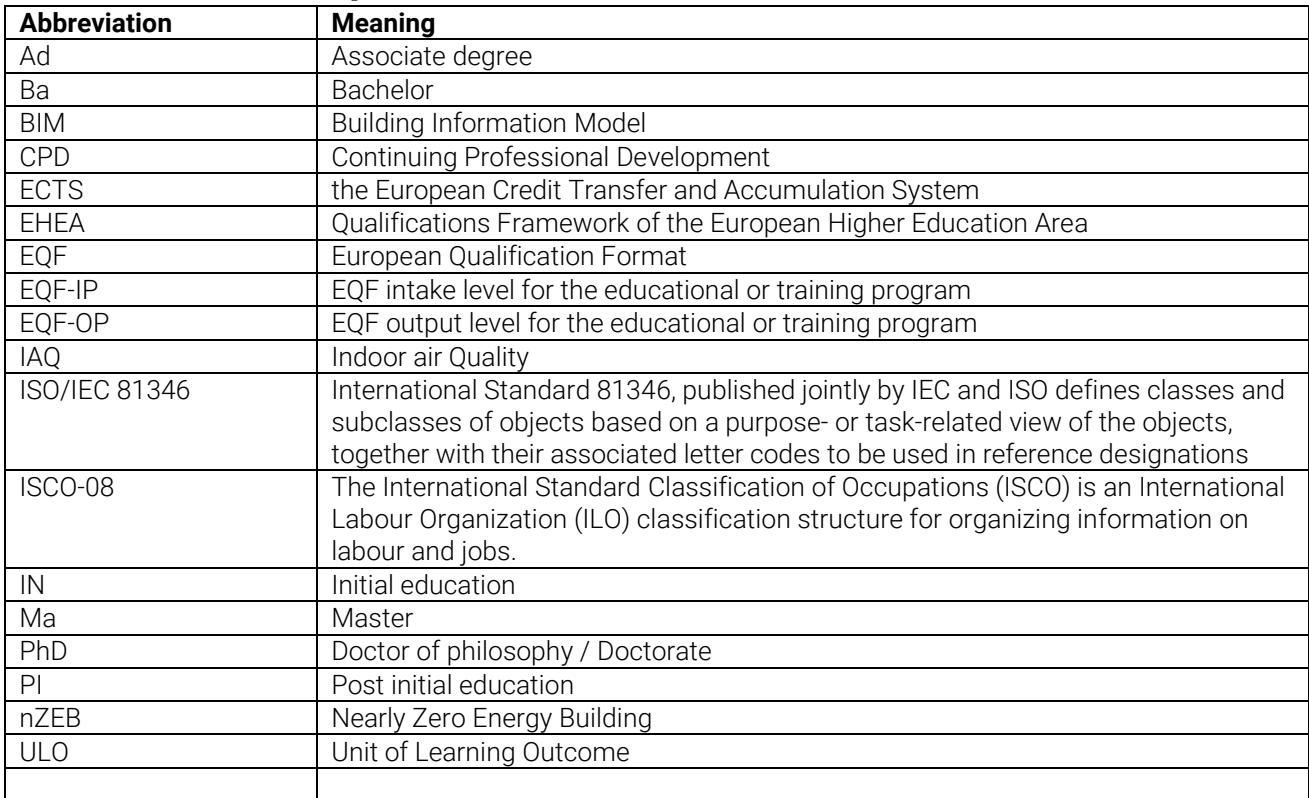

# **4. Definitions**

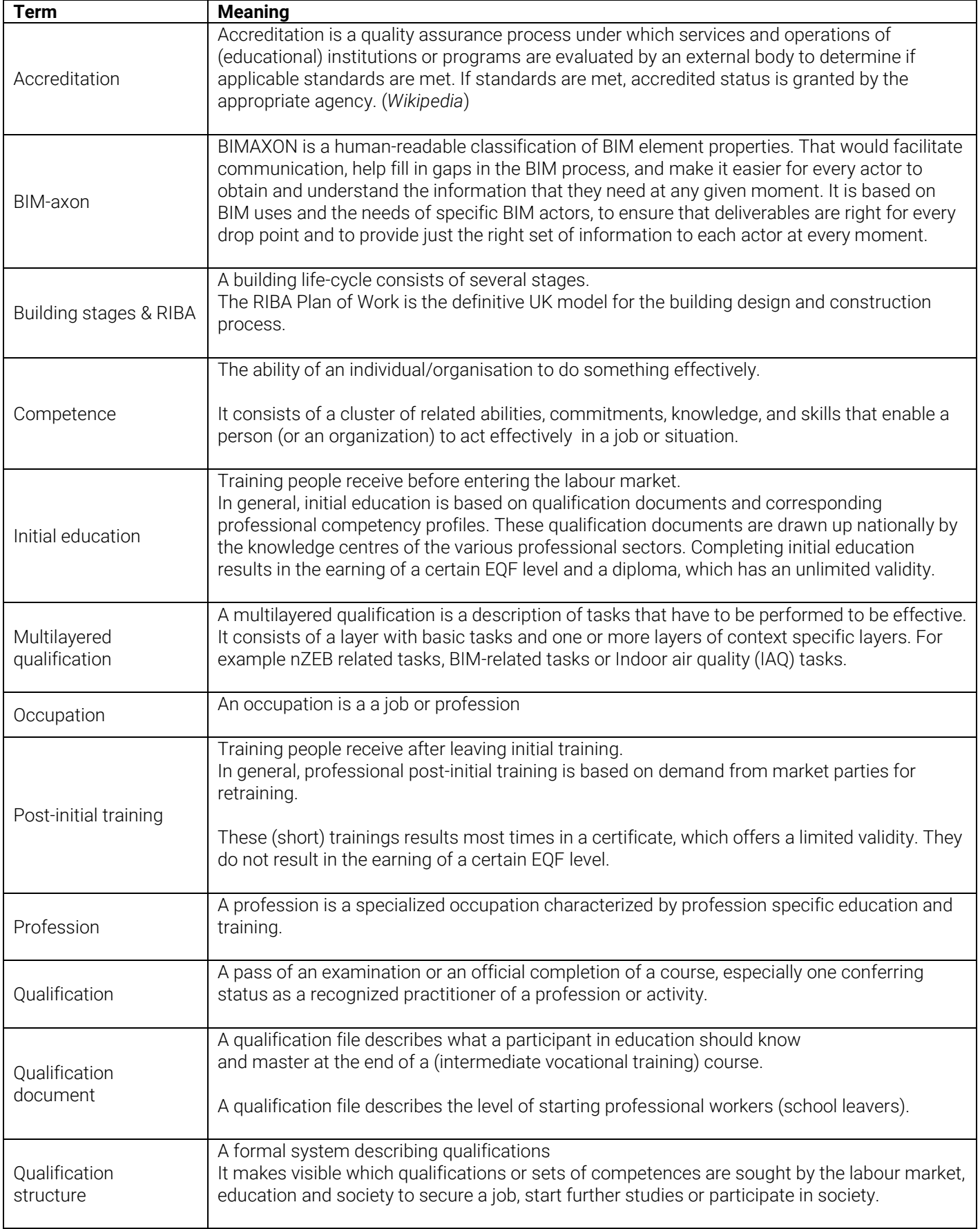

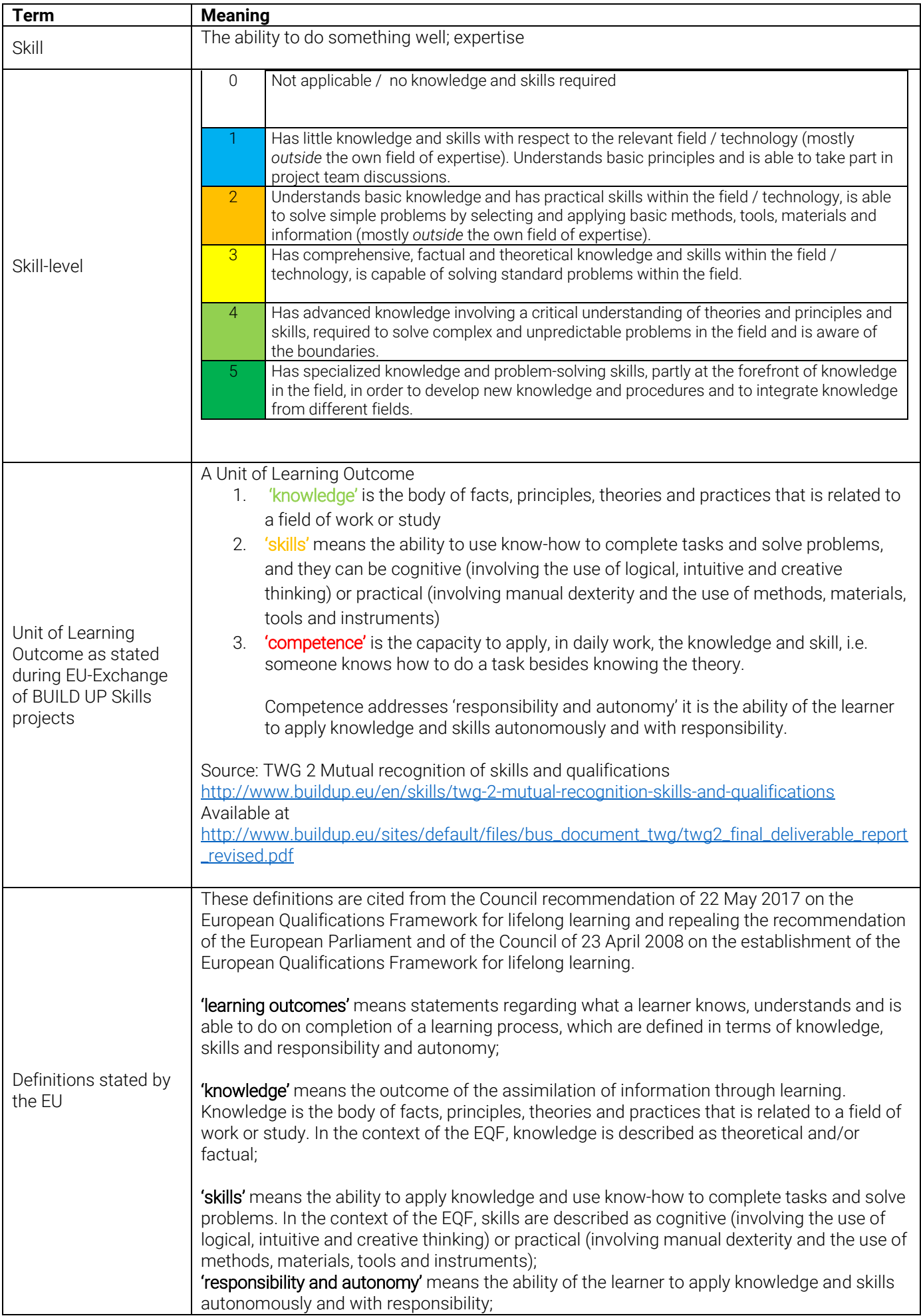

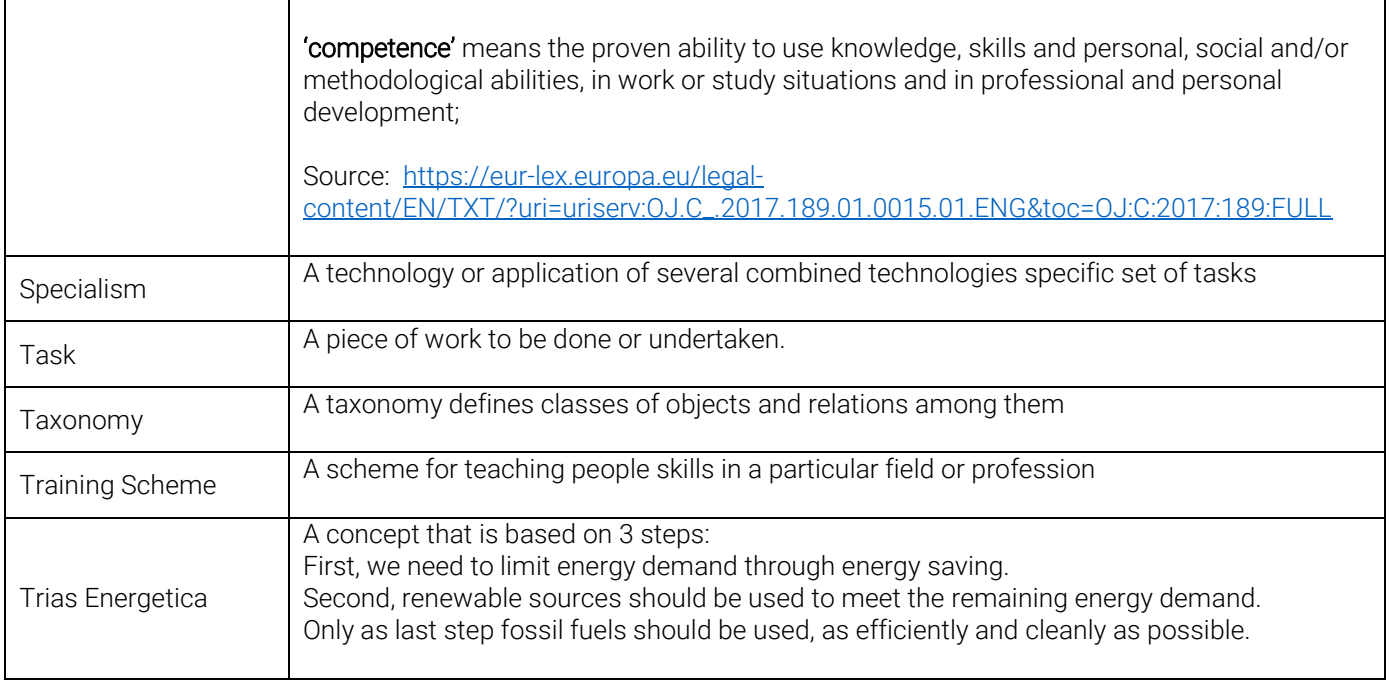

# **5. Summary of the development process**

### Kick-0ff

During the Kickoff-meeting in Paris (12 - 13 October 2017) a generic outline of the BIM enhanced Qualifcation Framework has been presented and discussed. This qualification framework outline is based on PROF/TRAC outcomes (website link) and serves as a quickstart for further BIMplement work.

| <br>nZEB<br><b>Specialisms</b> |                                     | www.www.www.www.www.www.www.www.www. |                                |                       |                   |                   |                           |                           |             |              |  |  |  |  |
|--------------------------------|-------------------------------------|--------------------------------------|--------------------------------|-----------------------|-------------------|-------------------|---------------------------|---------------------------|-------------|--------------|--|--|--|--|
|                                |                                     |                                      |                                |                       |                   |                   |                           |                           |             |              |  |  |  |  |
| Heatpumps                      | Short description of the specialism | <b>Architect</b>                     | E-Engineer                     | M-Engineer            | <b>B-Engineer</b> | Proces<br>manager | <b>Bricklayer</b>         | Carpenter                 | E-installer | M-insstaller |  |  |  |  |
|                                | <b>Type of</b>                      | <b>Proces-Phase</b><br>Programme     | <b>Tasks related</b><br>Task 1 | <b>Classification</b> |                   |                   |                           |                           |             |              |  |  |  |  |
|                                | Water-water                         | nZEB                                 | $\boldsymbol{\mathsf{x}}$      |                       |                   |                   | $\boldsymbol{\mathsf{x}}$ |                           |             |              |  |  |  |  |
|                                |                                     |                                      | Task 2<br>Task 3               | Interdisciplinary     | $\pmb{\times}$    | $\pmb{\times}$    | $\boldsymbol{\mathsf{x}}$ | $\boldsymbol{\mathsf{x}}$ |             |              |  |  |  |  |
|                                |                                     | <b>BIM</b>                           |                                |                       |                   |                   |                           |                           |             |              |  |  |  |  |
|                                |                                     | Task n                               |                                |                       |                   |                   |                           |                           |             |              |  |  |  |  |
|                                |                                     | Design                               |                                |                       |                   |                   |                           |                           |             |              |  |  |  |  |
|                                |                                     | Elaboration                          |                                |                       |                   |                   |                           |                           |             |              |  |  |  |  |
|                                |                                     | Realisation                          |                                |                       |                   |                   |                           |                           |             |              |  |  |  |  |
|                                |                                     | Operation                            |                                |                       |                   |                   |                           |                           |             |              |  |  |  |  |
|                                |                                     | Maintenance                          |                                |                       |                   |                   |                           |                           |             |              |  |  |  |  |
|                                | Water-air                           | Programme                            |                                |                       |                   |                   |                           |                           |             |              |  |  |  |  |
|                                |                                     | Design                               |                                |                       |                   |                   |                           |                           |             |              |  |  |  |  |
|                                |                                     | Elaboration                          |                                |                       |                   |                   |                           |                           |             |              |  |  |  |  |
|                                |                                     | Realisation                          |                                |                       |                   |                   |                           |                           |             |              |  |  |  |  |
|                                |                                     | Operation                            |                                |                       |                   |                   |                           |                           |             |              |  |  |  |  |
|                                |                                     | Maintenance                          |                                |                       |                   |                   |                           |                           |             |              |  |  |  |  |
|                                | Air-Air                             | Programme                            |                                |                       |                   |                   |                           |                           |             |              |  |  |  |  |
|                                |                                     | Design                               |                                |                       |                   |                   |                           |                           |             |              |  |  |  |  |
|                                |                                     | Elaboration                          |                                |                       |                   |                   |                           |                           |             |              |  |  |  |  |
|                                |                                     | Realisation                          |                                |                       |                   |                   |                           |                           |             |              |  |  |  |  |
|                                |                                     | Operation                            |                                |                       |                   |                   |                           |                           |             |              |  |  |  |  |
|                                |                                     | Maintenance                          |                                |                       |                   |                   |                           |                           |             |              |  |  |  |  |

02 Generic qualification framework outline based on PROF/TRAC

After the kick-off meeting the generic outline has evolved in three iterations.

### Iteration I

For this iteration ISSO worked out a small number of professional activities within the PROF/TRAC Qualification Excel-format, related to the specialism Ventilation of residential buildings. After discussion the results were extended by:

- Exploring the possibility to store the Qualification as a set of Classifications in BIMaxon. BIMaxon is a tool for creating and linking Classifications to BIM-models. Working with this tool makes it possible to work with existing BIM classifications such as ISO/IEC 81346
- The list of involved professions is extended both with several blue and white collar professions

| <b>nZEB</b><br><b>Specialisms</b> |                                                                                                    |                 |                                                    |                                                      |                        |                         |                     | Workfields involved       |                   |           |             |             |                      |  |              |  |
|-----------------------------------|----------------------------------------------------------------------------------------------------|-----------------|----------------------------------------------------|------------------------------------------------------|------------------------|-------------------------|---------------------|---------------------------|-------------------|-----------|-------------|-------------|----------------------|--|--------------|--|
|                                   |                                                                                                    |                 |                                                    |                                                      |                        |                         |                     |                           |                   |           |             |             |                      |  |              |  |
| Ventilation of<br>homes           | A ventilation system is necessary to guarantee fresh indoor air climate. The energy use<br>of this system is very much dependent of the type of system, and the quality of<br>engineering and construction. The types addressed are: mechanic ventilation,<br>decentral ventilation and balanced ventilation. | Architecture    | Structural<br>engineering                          | Mechanical Engineering                               | Electrical engineering | Construction management | Building management | Financing and procurement | <b>Bricklayer</b> | Carpenter | E-installer | M-installer | Concrete/masan borer |  |              |  |
|                                   | <b>Type of</b>                                                                                                    | <b>Subtasks</b> |                                                    |                                                      |                        |                         |                     |                           |                   |           |             |             |                      |  |              |  |
|                                   | Decentral                                                                                                    | Programme       |                                                    |                                                      |                        |                         |                     |                           |                   |           |             |             |                      |  |              |  |
|                                   |                                                                                                    | Design          |                                                    |                                                      |                        |                         |                     |                           |                   |           |             |             |                      |  |              |  |
|                                   |                                                                                                    |                 | Make an air balance for the<br>building            |                                                      |                        |                         | X                   |                           |                   |           |             |             |                      |  |              |  |
|                                   |                                                                                                    |                 |                                                    | Determine ventilation<br>requirement per room        |                        |                         | $\mathsf{x}$        |                           |                   |           |             |             |                      |  |              |  |
|                                   |                                                                                                    |                 | Determine airflow rate from one<br>room to another |                                                      |                        | X.                      |                     |                           |                   |           |             |             |                      |  |              |  |
|                                   |                                                                                                    |                 | Divide flow rate(s) over suction<br>points         |                                                      |                        | $\mathsf{x}$            |                     |                           |                   |           |             |             |                      |  |              |  |
|                                   |                                                                                                    |                 |                                                    | Determine percentage of outside<br>air for each room |                        |                         | X                   |                           |                   |           |             |             |                      |  |              |  |
|                                   |                                                                                                    | Elaboration     |                                                    |                                                      |                        |                         |                     |                           |                   |           |             |             |                      |  |              |  |
|                                   |                                                                                                    | Realisation     |                                                    |                                                      |                        |                         |                     |                           |                   |           |             |             |                      |  |              |  |
|                                   |                                                                                                    |                 | Installation of a local balanced                   |                                                      |                        |                         |                     |                           |                   |           |             |             |                      |  | $\mathsf{x}$ |  |

03 Result of the first iteration

### Iteration II

In the second iteration classifications used in BIMAXON were applied within the BIMplement Qualifications and some additional BIMplement classifications have been proposed. This was done to find out if we can work out the BIMplement Qualifications as a set of re-usable classifications. With as result a multilayered qualification. The results of this iteration has been used to reformat and extend the results of the first iteration.

*The result is not a 3-dimensional matrix, but a multilayered qualification* 

*"referring to multi-layers (for the qualification scheme) is better than multidimensional as in BIM terminology multidimensional data refers to 3D model, 4D including time and 5D costs…"* 

An example of the use of classifications to build up the multilayered qualification

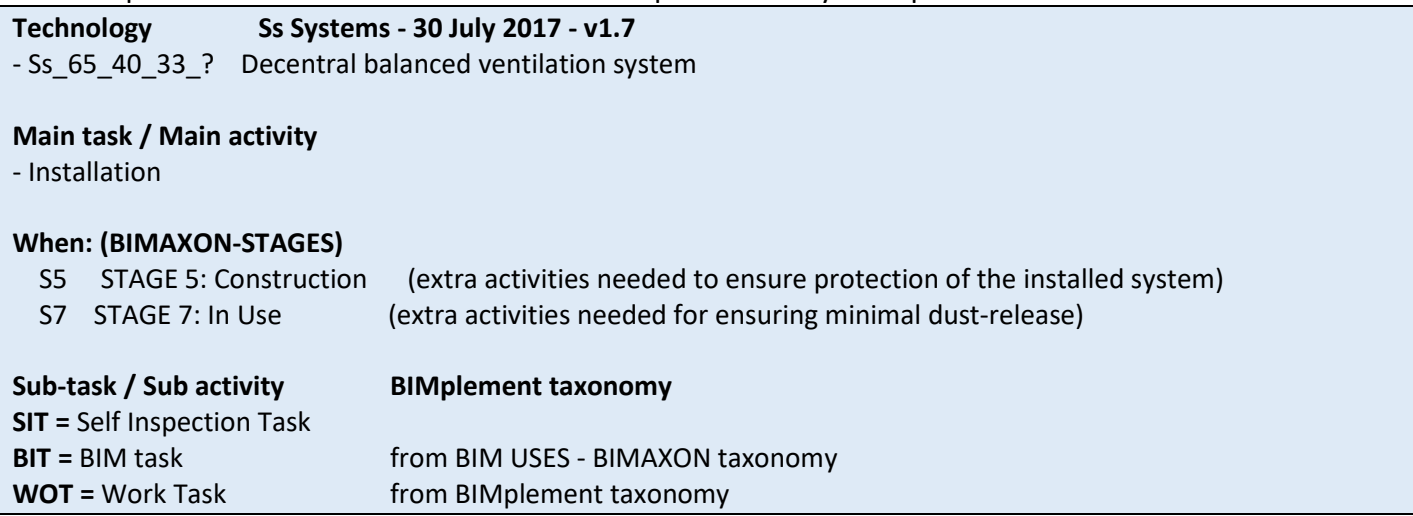

#### **Example of a result of the second iteration**

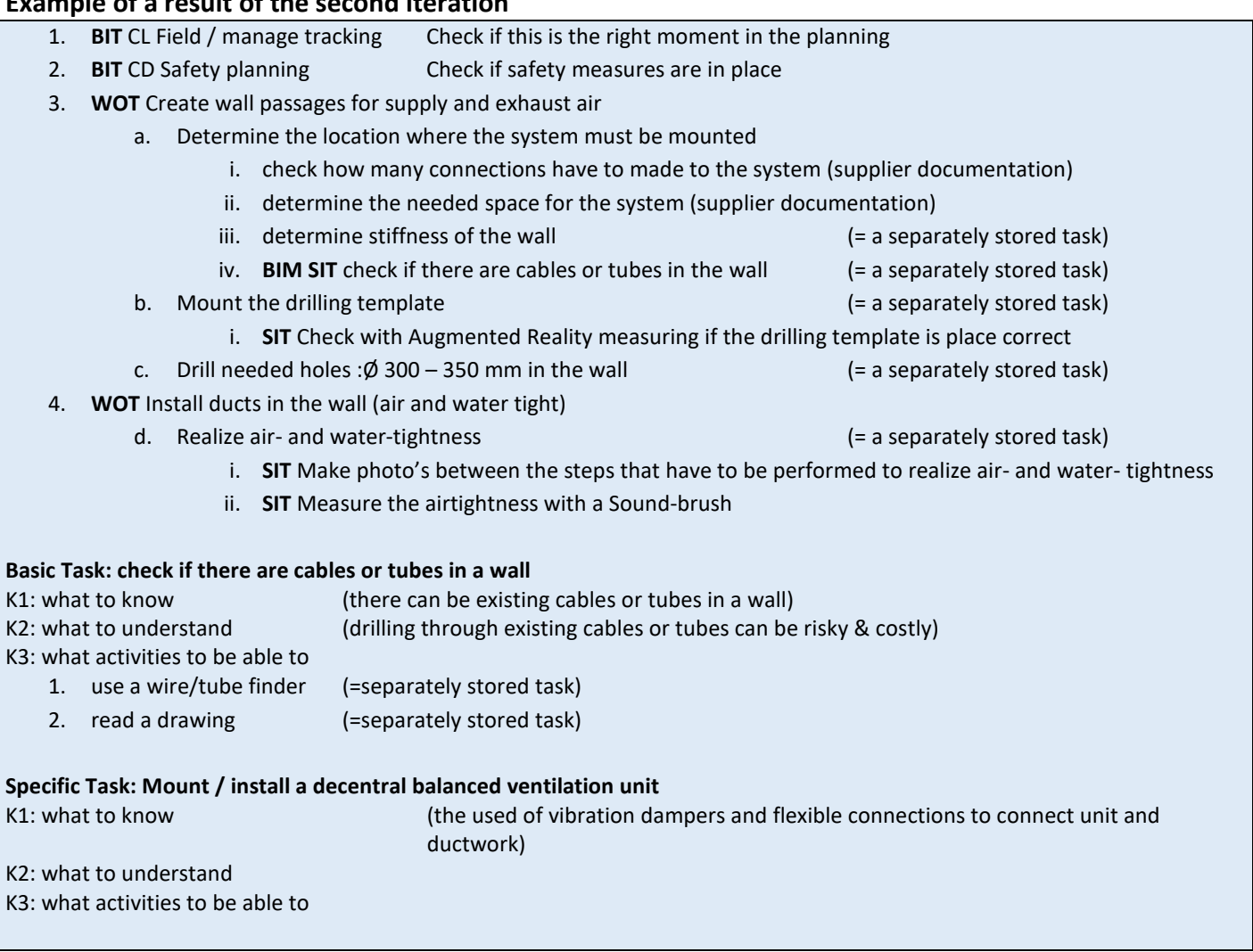

#### Iteriation III

The third iteration was split into two parts. First a worksession on 28th of November 2017 and second a discussion of results on the 12th of December 2017.

For the worksession on the 28th of November 2017 a proposal for 'professions and occupations names and codes in BIMplement' was written and the results of the second iteration where worked out in more detail. This overview based on ISCO-08 can be found in Annex II.

Within Work Tasks it was decided to make a distinction between 'Basic tasks' and 'Specific tasks'

- Basic tasks are part of the regular education of a worker
- Specific tasks are nZEB or product or technology related

Focus in BIMplement will be on detailing the Specific tasks and the BIM tasks.

To do this the following structure was proposed in the worksession of Nov 28.

BIMplement (Task classes)

- BAS Basic task (do not detail them)
- BIT BIM task (empowering the work to be done (more efficient) (WP2 &3 content)
- QUT Quality Task (including basics, nZEB-quality & self-inspection) (total quality)

In the December 12 meeting it was further optimized to:

BIMplement (Task classes) for subtasks

BAS Basic task (we do not detail these tasks, they are only mentioned)

nZT nZEB Task (all tasks concerning application of nZEB technologies)

BIT BIM task (all tasks to BIM empower the work to be done (more efficient))

Aspects of quality control are integrated into the task descriptions

When it comes to the actual work to be performed by craftsmen a set of BIMplement Tasks Classes has been proposed, consisting of:

- a. Preparation
- b. Installation
- c. Finishing

This proposal has not been applied, due to the high amount of details needed.

Based on the final discussion on the 12th of December 2017 ISSO aggregated all the results into one final outcome of the exercises done while developing the methodology. This can final outcome be found in Annex I

#### **Illustrative result of the second iteration**

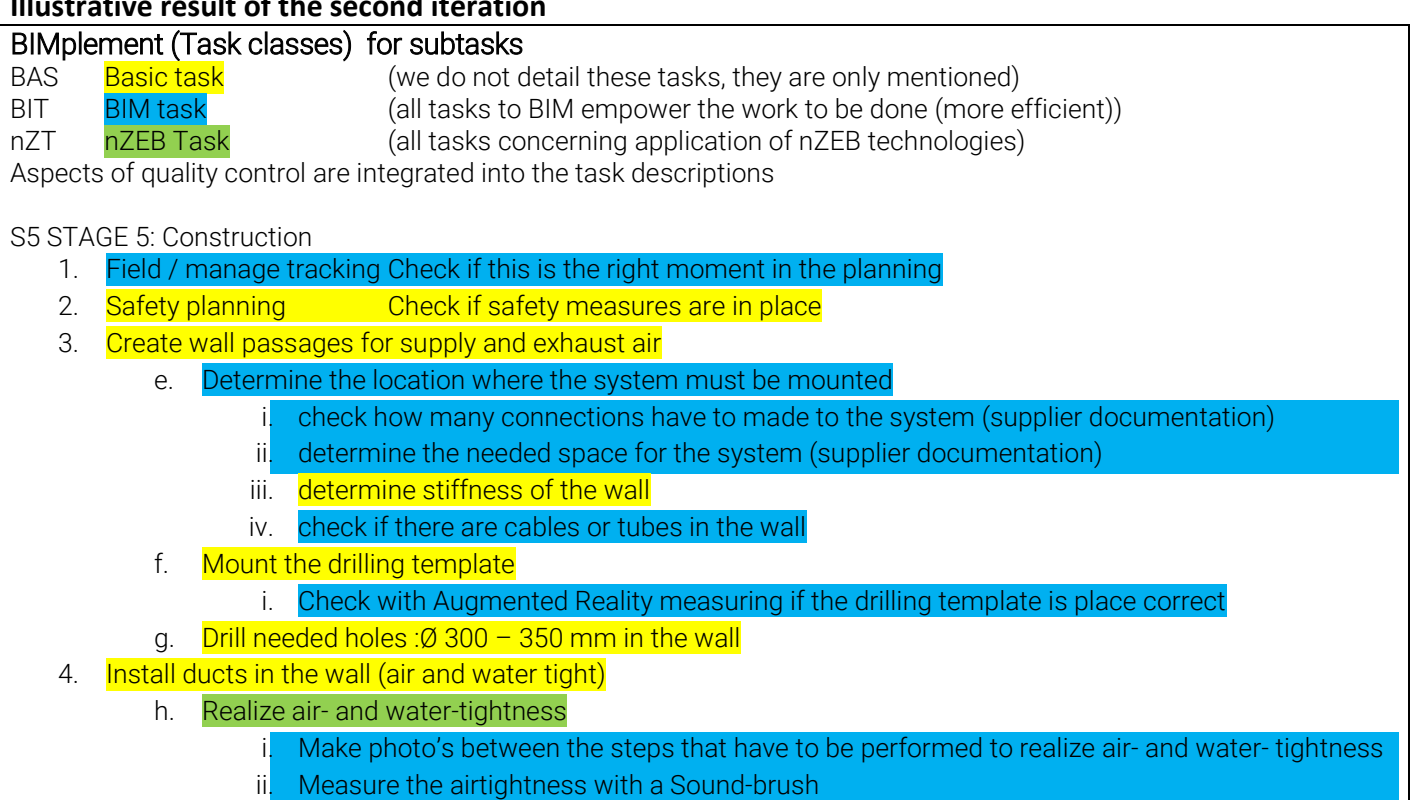

# **6. Summary of the testing proces**

In Task 3.1, extensive testing and implementation of the QF is done for two important areas in nZEB (air-tightness and ventilation) to see that the methodology works and results in a useful description of the activities, skills and competences for all professions through all the building stages. This application led to four more development iterations.

### Iteriation IV

In the first iteration the in WP2 developed methodology was extended with a short instruction guide (Annex IV) and applied by the involved project partners.

Based on the results a small additional guiding document was written with more background on the development of Unit of Learning Outcomes (Annex V).

Discussed was how to connect the results in a fast and easy way to BIMaxon. To facilitate this an addition to the tables was made.

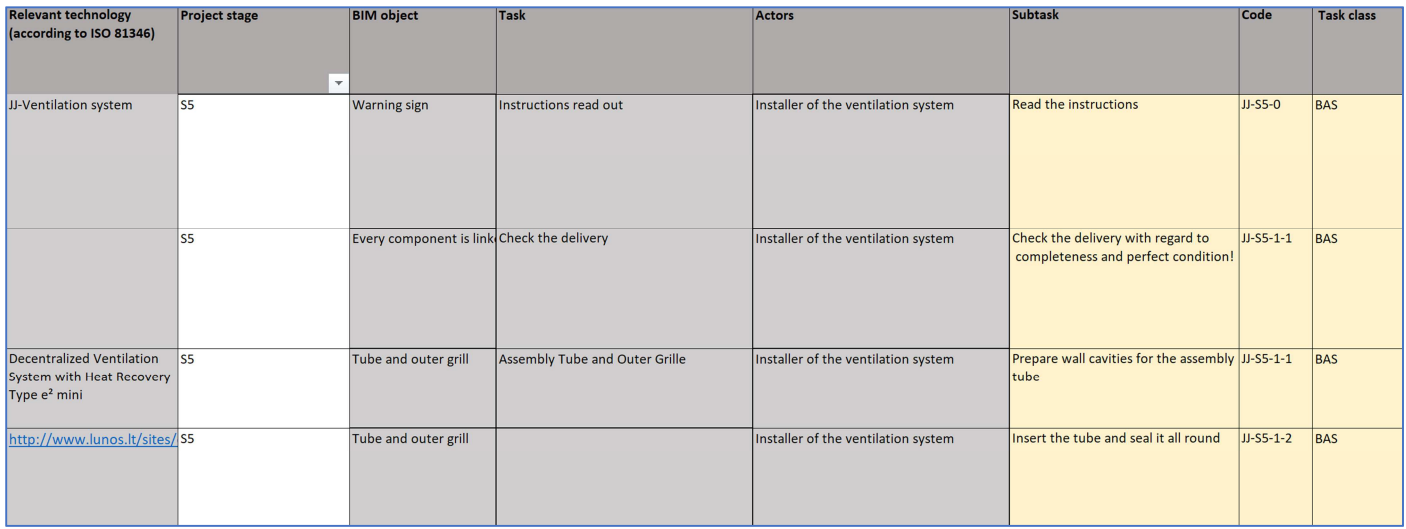

### Iteriation V

The in Iteration IV proposed way of connecting easily to BIM-axon happens to be to easy. Therfor the Lithuanian partners proposed to work with a BIM structure based on the ISO81346.

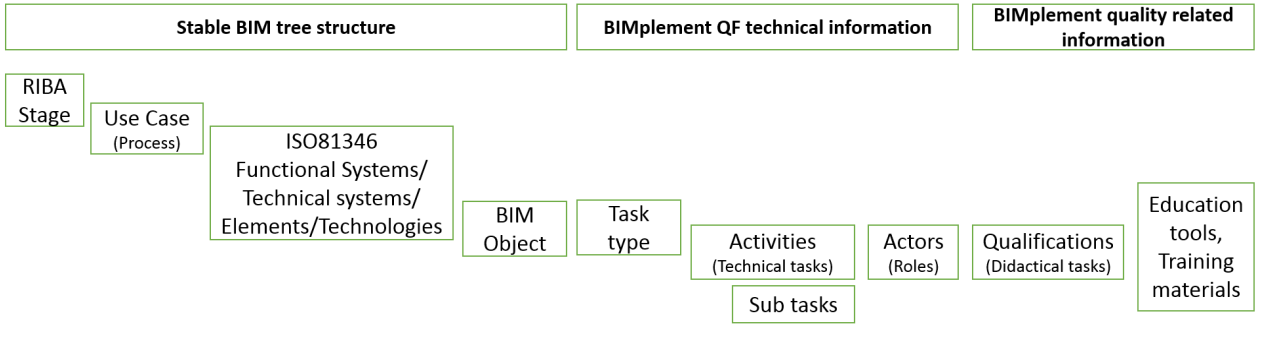

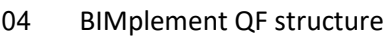

In this version of the BIMplement QF structure a split has been made between:

- 1. the BIM-tree structure
- 2. the technical information about tasks, subtasks and actors
- 3. the Unit of learning outcomes and related education tools and training materials.

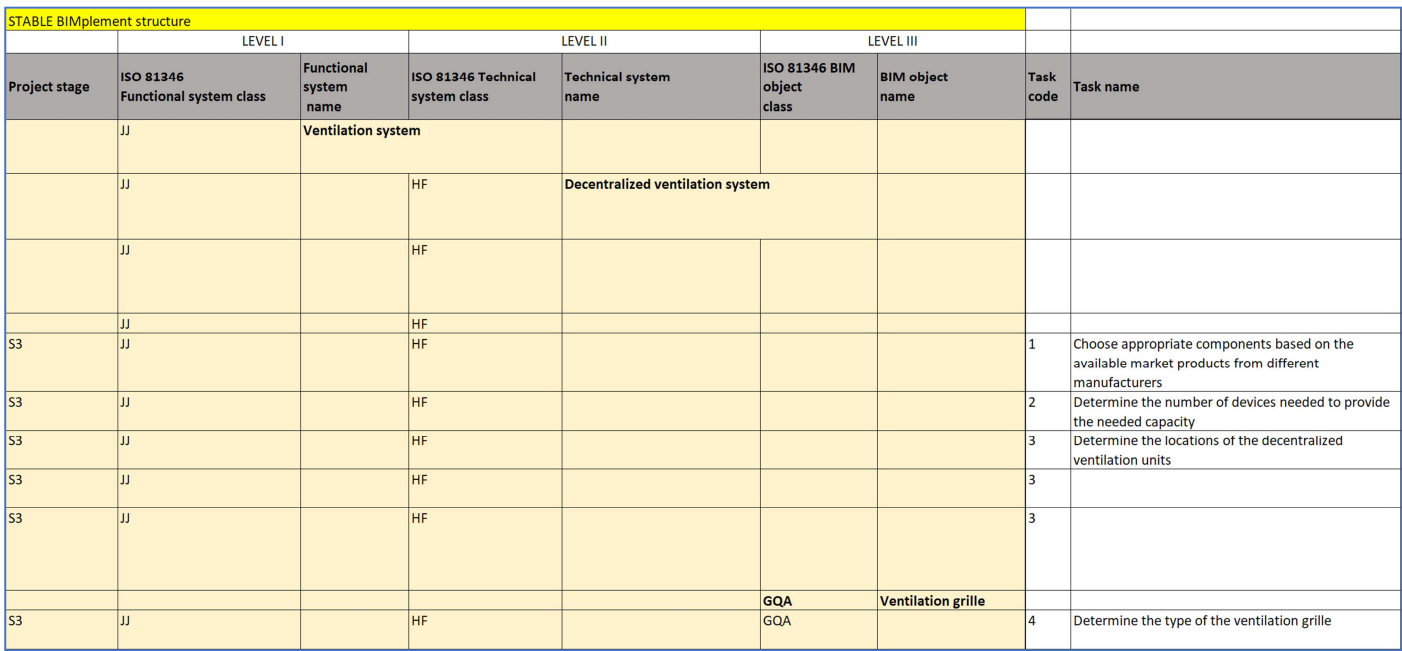

#### Stable BIM structure

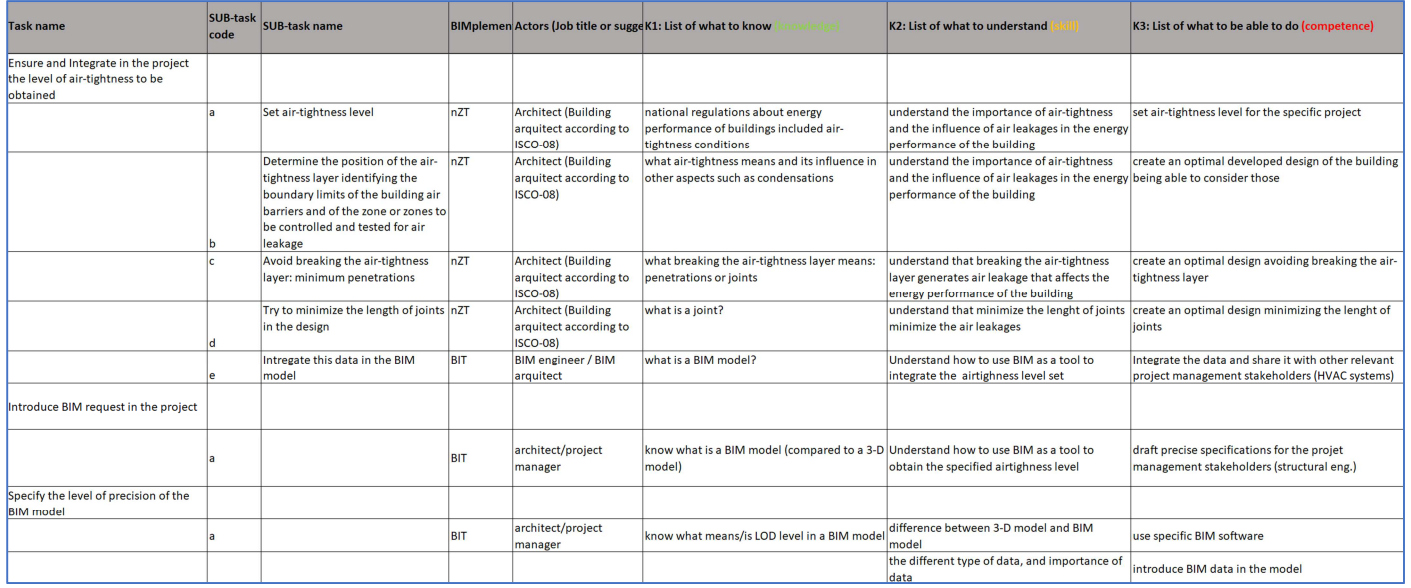

Technical information and the ULO's

| actual information needed<br>/ input                                         | result or output of<br>calculation(s)                                                            | <b>Quality checkpoint</b>                                                                                            | <b>National regulations</b><br>(standards) | <b>Relevant education</b><br>material (guidelines,<br>manual) | <b>Associated BIM based</b><br>learning tools, help | <b>Suggested training course</b><br>(available national<br>trainings) | <b>Additional references and</b><br>notes |  |  |  |  |
|------------------------------------------------------------------------------|--------------------------------------------------------------------------------------------------|----------------------------------------------------------------------------------------------------|--------------------------------------------|---------------------------------------------------------------|-----------------------------------------------------|-----------------------------------------------------------------------|-------------------------------------------|--|--|--|--|
|                                                                              |                                                                                                  |                                                                                                    |                                            |                                                               |                                                     |                                                                       |                                           |  |  |  |  |
| expected use of the room                                                     | for each room the position $\Big $ at least 0,3 m from a<br>of air supply and discharge<br>fixed | wall/ceiling or corner                                                                                               |                                            |                                                               |                                                     |                                                                       |                                           |  |  |  |  |
|                                                                              |                                                                                                  |                                                                                                    |                                            |                                                               |                                                     |                                                                       |                                           |  |  |  |  |
| schedule of requirements                                                     | type of ventilation system<br>is fixed                                                           |                                                                                                    |                                            |                                                               |                                                     |                                                                       |                                           |  |  |  |  |
|                                                                              |                                                                                                  |                                                                                                    |                                            |                                                               |                                                     |                                                                       |                                           |  |  |  |  |
| schedule of requirements<br>and requested energy<br>performance              | number and type of<br>sensors has been<br>determined                                             |                                                                                                    | eneergy performance,<br>building decree    |                                                               |                                                     |                                                                       |                                           |  |  |  |  |
|                                                                              |                                                                                                  |                                                                                                    |                                            |                                                               |                                                     |                                                                       |                                           |  |  |  |  |
| presence installation<br>technical room and/or<br>vailable space             | location of the ventilation<br>unit(s) is determined                                             | weight of the wall / floor<br>at least 200 kg/m <sup>2</sup> and<br>preferably in a separate<br>(installation) space |                                            |                                                               |                                                     |                                                                       |                                           |  |  |  |  |
| map / technical drawings<br>of building                                      | global layout of ducting<br>system has been<br>determined                                        |                                                                                                    |                                            |                                                               |                                                     |                                                                       |                                           |  |  |  |  |
| needed airflows in the<br>rooms and which walls are<br>fire-separating walls |                                                                                                  |                                                                                                    |                                            |                                                               |                                                     |                                                                       |                                           |  |  |  |  |
| needed airflows in the<br>rooms and which walls are<br>fire-separating walls | number and location(s) of<br>check valves determined                                             |                                                                                                    | <b>Building decree</b>                     |                                                               |                                                     |                                                                       |                                           |  |  |  |  |
| Quality information and links to training tools and materials<br>07          |                                                                                                  |                                                                                                    |                                            |                                                               |                                                     |                                                                       |                                           |  |  |  |  |

Iteriation VI

In this iteration we got stuck in implementation complexity.

- 1. For airtightness the question arised on how to add information on airtightness to the BIMmodel? Possible solutions mentioned:
	- 1. Openings are also objects in the BIM-model, so we can link this information to the openings.
	- 2. Add the airtightness to the products involved. But than choices have to be made. Do you add it for example to the duct or to the wall / to the windown or to the wall. To increase complexity, many times the airtightness is realized multiple products in a specific sequence. To tackle this it is proposed to work with so called reference building or installation details in which using 2D drawings or a 3D stepby-step instruction the application is visualized in detail, together with some instruction for workers.

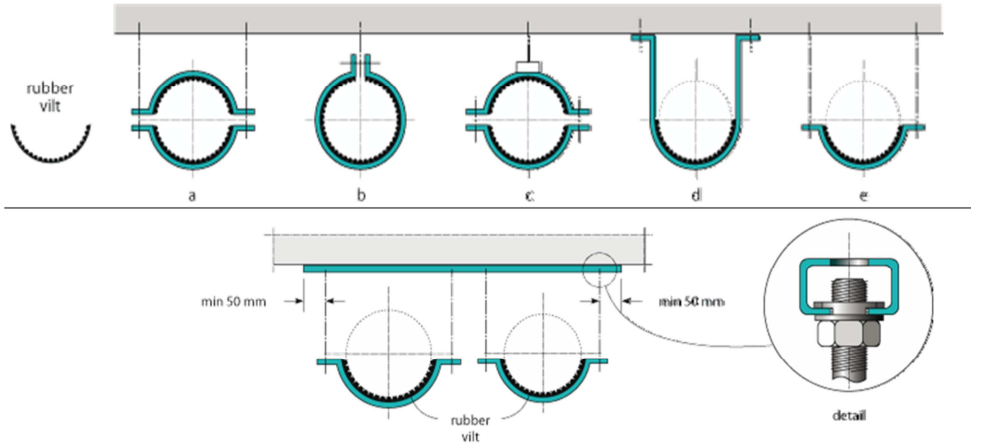

This is not tackled in the Qualification framework, but in the 'instruction materials'

- 2. Till stage 2 no BIM-model = available, where to link with the Qualification?
- 3. Another question that rised was how to guarantee the availability if BIMplement QF linked information when working with IFC-viewers?

4. For ventilation technology there where a lot of differences, but also duplications based on the specific type of ventilation and operation modes available.

| Project<br>stage | Market-<br>type | natural<br>natural<br>exhaust<br>$(s$ ystem A) | mechanical<br>natural<br>exhaust<br>$(s$ ystem B) | natural<br>exhaust<br>(system C) | natural<br>supply and<br>supply and   supply and   supply and   mechanical  <br>mechanical exhaust in<br>every room<br>(system<br>C4c | mechanical decentral<br>supply and mechanical<br>  mechanical supply and<br>exhaust,<br>central unit<br>(system D) | mechanical<br>central<br>exhaust | one or two<br>rooms with<br>decentrally<br>blanced<br>system and<br>system C in<br>rest of<br>dwelling<br>(system E) | <b>Manual</b><br>operation | operation by<br>time switch | presence<br>detection | relative<br>humidity<br>sensor | CO <sub>2</sub> -<br>sensor | <b>TVOC-</b><br>sensor | Structural<br>construction<br>system |
|------------------|-----------------|------------------------------------------------|---------------------------------------------------|----------------------------------|----------------------------------------------------------------------------------------------------|----------------------------------------------------------------------------------------------------|----------------------------------|----------------------------------------------------------------------------------------------------|----------------------------|-----------------------------|-----------------------|--------------------------------|-----------------------------|------------------------|--------------------------------------|
| S <sub>1</sub>   | general         | X                                              | X                                                 | X                                | X                                                                                                    | X                                                                                                    | X                                | X                                                                                                    | X                          | X                           | v<br>^                | X                              | $\mathbf{v}$<br>л           | x                      |                                      |
| S <sub>1</sub>   | general         | X                                              | X                                                 | X                                | X                                                                                                    | x                                                                                                    | X                                | X                                                                                                    | X                          | $\boldsymbol{\mathsf{x}}$   | X                     | X                              | x                           | X                      |                                      |
| S <sub>1</sub>   | general         | X                                              | X                                                 | X                                | X                                                                                                    | X                                                                                                    | X                                | X                                                                                                    | X                          | X                           | X                     | X                              | л                           | v                      |                                      |

08 Colums added in a trial to tackle differences between types of ventilation systems

Decided was not to tackle all these questions directly but to tackle them during the experiments that have to be prepared in the fieldlabs of WP4. This also in relation to the needs of the experimental sites to be determined in WP4.

Therefor the work done in Task 3.1 was consolidated in two Excel files. One on ventilation and the other on airtightness.

### Iteration VII

The seventh iteration did not take place in BIMplement but in the H2020 NEWCOM project (754148). ISSO proposed in the NEWCOM project to start with the final structure of the fifth BIMplement interation, focusing on the following core structure (in NEWCOM connecting to the BIM-model is not within the scope).

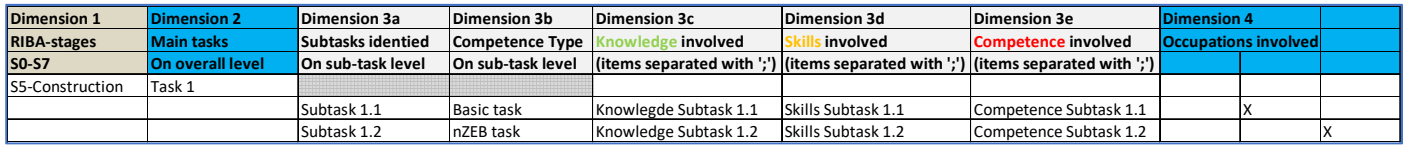

09 The fields of BIMplement that where used also in NEWCOM

During the work in NEWCOM it was realized that the biggest problem if the proposed structure was the way of hierarchical structuring. Due to this duplications of in tasks, subtasks and the ULO's where occurring time after time. As a solution the structure was re-structured into a more relational format consisting of a table with tasks and subtasks and a table with Unit of Learning Outcomes.

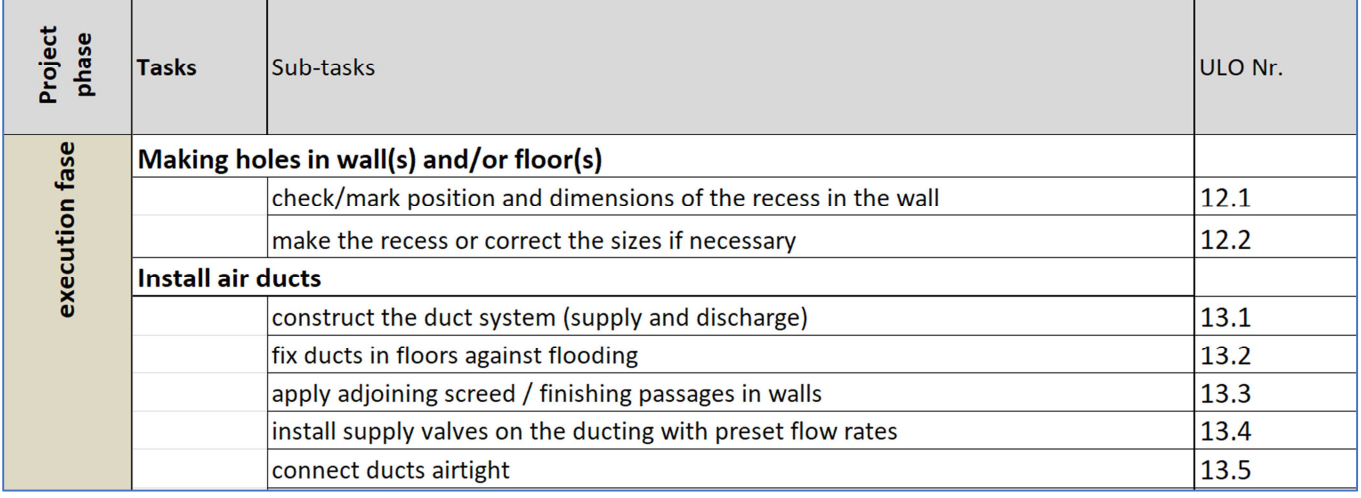

10 A table with tasks and subtasks

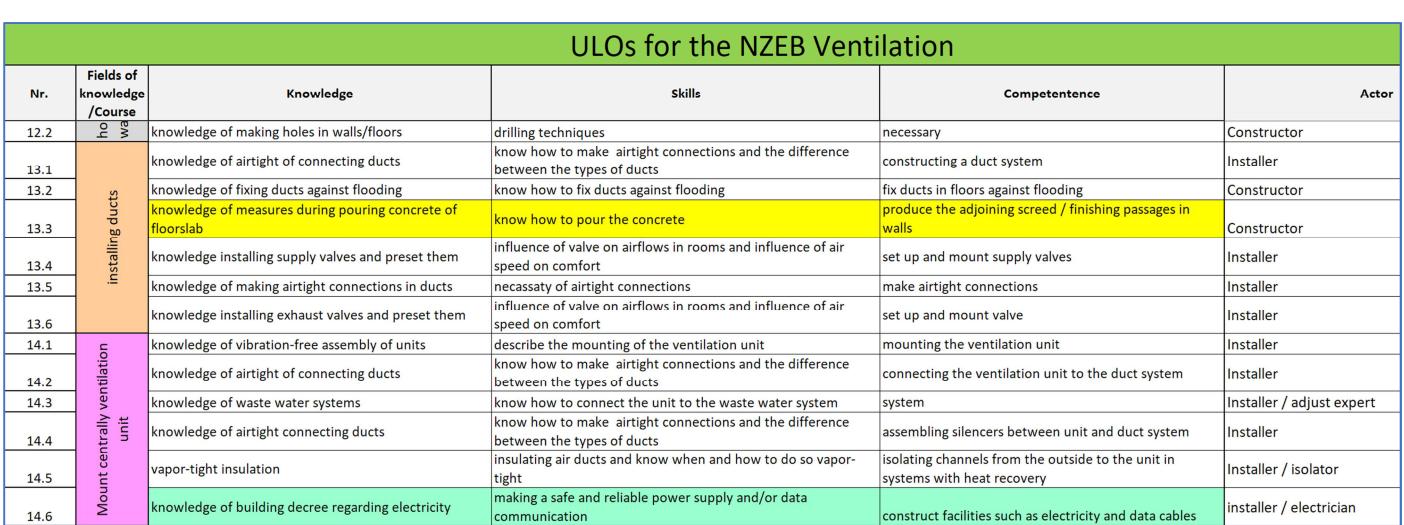

11 A table with Unit of Learning Outcomes

Based on these experiences after the BIMplement meeting in Warshaw the QF for airtightness also is restructured.

## **7. Instructionguide and QF-database**

### Short instructionguide for developing a task based Qualification

The developed QF-database leads you through these steps. This in order to have as result a fully normalized database without double items with the same meaning.

Step 1: make a list of tasks to be performed & by whom. Describe them as a plain task

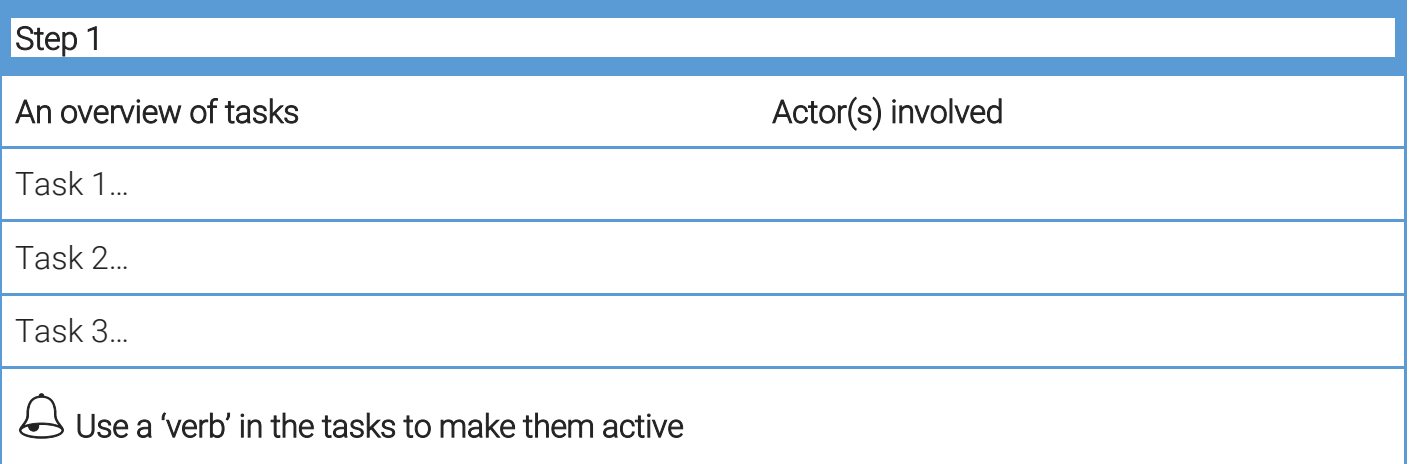

For more information about development of sound ULO's and task definitions you can access the following sources:

- 1. St Edward's University, Centre for Teaching Excellence (2004). Task-oriented question construction wheel, based on Bloom's taxonomy. Available at http://www.stedwards.edu/cte/files/BloomPolygon.pdf
- 2. University of Arkansas https://tips.uark.edu/blooms-taxonomy-verb-chart/
- 3. University of Arkansas https://tips.uark.edu/using-blooms-taxonomy/

Step 2: define the relevant 'sub-tasks to be performed' & by whom

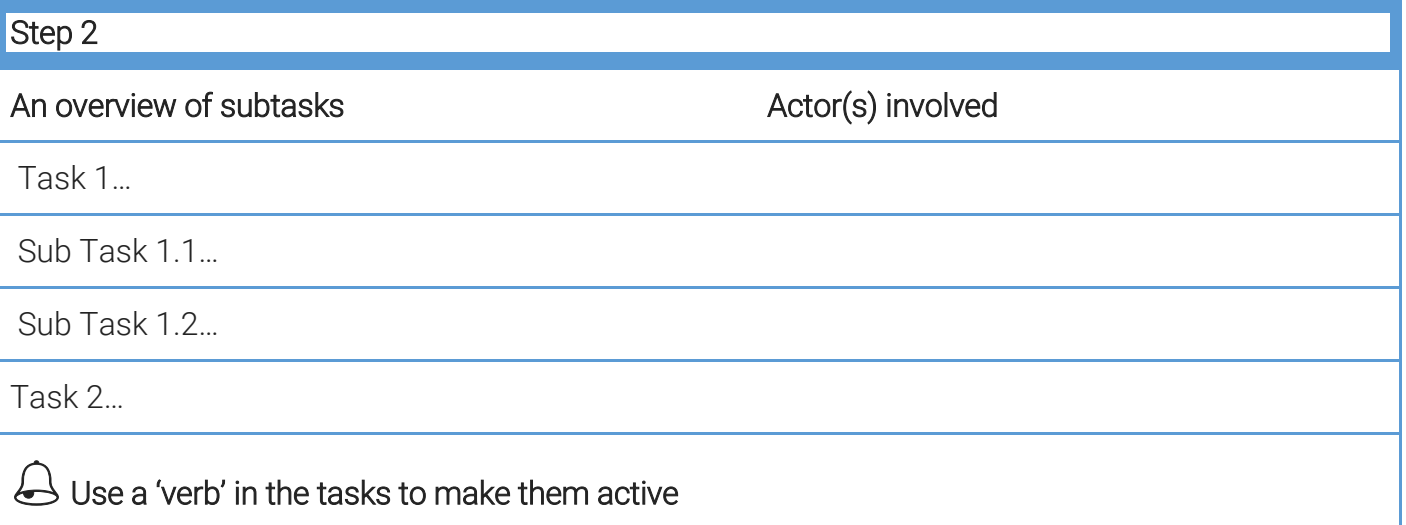

Step 3: give each subtask a taxonomy code Basic task, nZEB task or BIM task

BAS Basic task (we do not detail these tasks, they are only mentioned)

nZT nZEB Task (all tasks concerning application of nZEB technologies)

BIT BIM task (all tasks to BIM empower the work to be done (more efficient))

### Step 3

### Competence Type on sub-task level

Sub Task 1.1…

Sub Task 1.2…

Step 4: provide didactical details for the nZEB tasks and subtasks (the actual ULO content) We assume that it is not needed to describe the Basic tasks, those are in most cases already covered in existing national qualifications for regular education.

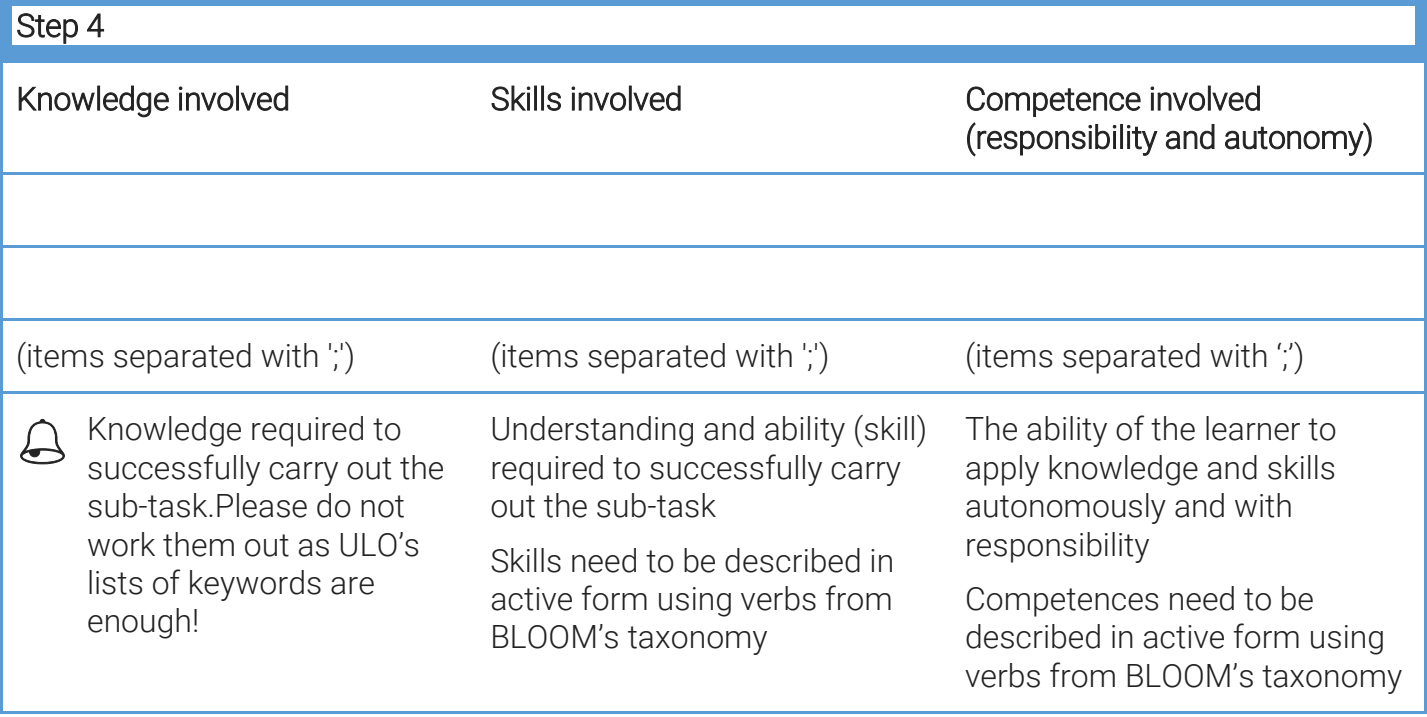

Step 5: Connect the tasks and subtasks to specific technical components

This link can be used later on to connect the ULO's to BIM-models. For example in BIMaxon.

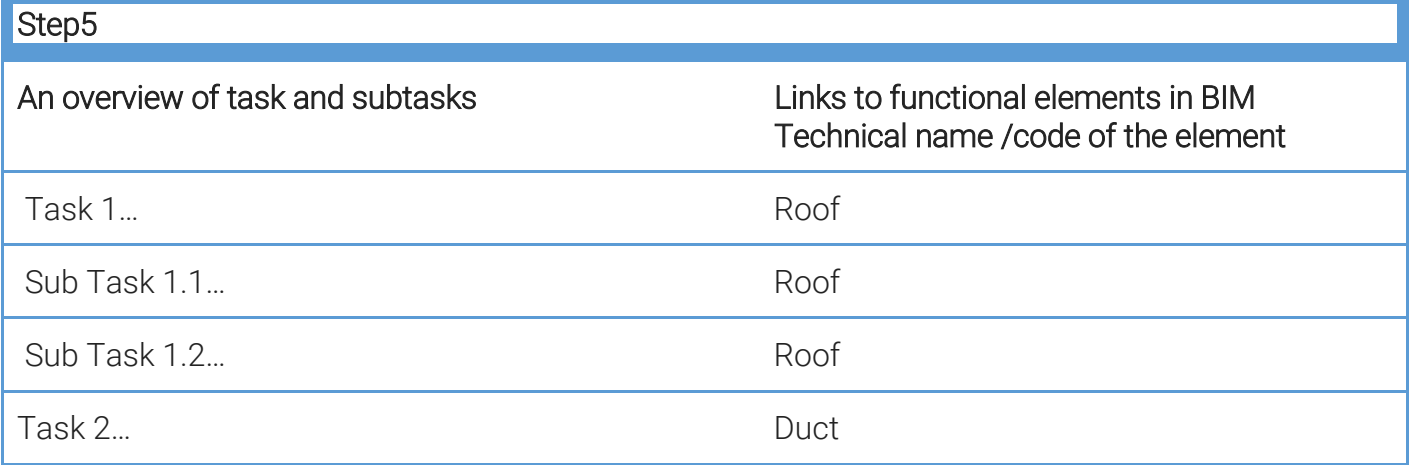

### Database funcationality for the BIM-enhanced Qualification Framework

The final version of the BIM-enhanced Qualification Framework is added to an easy to use normalized database and for Lithuania in a digital taxonomy tool BIMaxon. These databases are both accessible by API (application programming interface) to enable BIM-tools to make use of it. Testing and fine-tuning of these possibilities will take place in several pilot fieldlabs as described in D3.5 and D4.4. Development of this functionality was possible due to cooperation between BIMplement, BuildUpSkillsNL and H2020 NEWCOM. The database is added as an extension to the BUILD UP Skills advisor-app database.

Accounts to the QF-database can be requested at ISSO by Jan Cromwijk (j.cromwijk@isso.nl)

### Screen 1: Overview and creation of qualification schemes

![](_page_19_Picture_61.jpeg)

#### Screen 1a – overview and creation of qualification schemes

![](_page_19_Picture_62.jpeg)

In this first step a qualification scheme can be selected of created

The qualification scheme is a collection of tasks that are worked out as Unit of Learning Outcomes (ULO's).

Screen 1b – Adding a new of qualification scheme

### Screen 2: Creation of the Qualification scheme

![](_page_20_Picture_73.jpeg)

Screen 2 – creation of the qualification scheme and involved tasks

- 1. A title for the Qualification scheme is given
- 2. Tasks addressed can be selected and/or created
	- 1. A task by default is defined in English, it can be translated to other languages
	- 2. A task is by default obligatory
	- 3. A task can be made optional
	- 4. A task can be optional for a specific region, for example for regional specific solutions
	- 5. Tasks are linked to the Qualification scheme, in this way they can be re-used in other schemes. Removing the link is possible

![](_page_21_Figure_0.jpeg)

### Screen 3: Overview and creation of qualification schemes

![](_page_21_Figure_2.jpeg)

In this screen the subtasks are added to the tasks addressed within the qualification scheme.

### Screen 4: Editing of an ULO

#### ULO<sub>8</sub>

![](_page_22_Picture_89.jpeg)

#### Image 1: Screen 4– the edit screen of a ULO

In this screen the ULO is edited

- 1. The type of ULO (optional)
- 2. The competence addressed
- 3. The skills that are part of the competence
- 4. The knowledge that are part of the competence
- 5. The building part (optional, for future linking to BIM-models)
- 6. The professions involved (optional, for future linking to BIM-models and the BUS-app)
- 7. The specialisms / technologies involved (optional, for future linking)

# Screen 5a and 5b: Translation example

![](_page_23_Picture_39.jpeg)

Screens 5a and 5b some Translation examples

# **Annex I Aggregated results from T2.1**

In this annex, results from the performed iterations are integrated into a set of tasks that have to be performed when applying a ventilation system in an nZEB building (a domestic dwelling) while using BIM to deliver more quality in an efficient way.

### BIMplement (Task classes) for subtasks

BAS Basic task (we do not detail these tasks, they are only mentioned)<br>BIT BIM task (all tasks to BIM empower the work to be done (more e  $\tilde{B}$  (all tasks to BIM empower the work to be done (more efficient)) nZT nZEB Task (all tasks concerning application of nZEB technologies) Aspects of quality control are integrated into the task descriptions

### S0 STAGE 0: Strategic Definition (BIMAXON-STAGE)

- 1. Perform site analysis
	- a. site meteorological data
	- b. local risks (air, soil)
		- i. pollution (air, soil)
		- ii. radon
- 2. Find out client's need and requests
	- a. in terms of NZEB (Quality)
	- b. in terms of BIM files
- 3. Determine if decentral balanced ventilation fits into the project definition Choice of the type of ventilation to be implemented in order to obtain nZEB building

### S1 STAGE 1: Preparation and Brief (BIMAXON-STAGE)

- 1. Determine ventilation requirements
- 2. Determine noise requirements for the room in question
- 3. Determine possible combination with space heating
- 4. Determine list of stakeholders (clients, architect, design office, control office, constructors
- 5. Determine list of BIM stakeholders
- 6. Check available technical data and documentation
	- a. technical data
	- b. BIM data, ifc products & classifications

S2 STAGE 2: Concept Design (combined with stages 3 and 4 difficult to split tasks) (BIMAXON-STAGE)

- 1. Determine the needed airflow
- 2. Check if the airflow is higher than the legal requirements
- 3. Re-assure the type of ventilation to be implemented in order to obtain NZEB building
- 4. Determine location of the principal components in the building
- S3 STAGE 3: Developed Design (selecting components & manufacturers)
	- 1. Choose a ventilation device based on: - the type of heat exchanger (thermal or enthalpy exchanger) - wished combination with heating system or not
	- 2. Determine the number of devices needed to provide the needed capacity

3. Determine the location(s) of the decentral balanced ventilation units based on: - the wall must be an outside wall

- the wall must have enough strength for bearing the unit

- the wall must be heavy enough (a least 200 kg/m2) of stiff enough to prevent vibrations

- a. interpretation of drawings, properties of the outer wall in terms of structure and composition
- b. check features and dimensions of decentralized ventilation units (clash detection)
- 4. Determine the type of outside grill(s) (round or brick form)
- 5. Determine the size (diameter) of the hole(s) to be drilled in the inner layor of the wall (part until the insulation)
- 6. Determine the size (diameter) of the hole in the outside wall if the outside grill is not brickform
- 7. Provide a connection to the net of electricity (power supply 230 V) Check information about power connection
- 8. If more decentral balanced ventilation units are necessary a multi-wired connection between the units is needed for control purposes.

### S4 STAGE 4: Technical Design

- 1. Perform calculation of the air network
	- a. minimize the loss of pressure
	- b. Check the coherence with the thermal (nZEB) calculation
- 2. Check easy access to the ventilation system
- 3. Draw the air pipes network, and check there is no conflicts with the structure or other networks
- 4. Draft the technical implementation file (contains 3 chapters (in France))
- 5. Define a maintenance plan
	- a. Define preventive, corrective and predictive maintenance actions
	- b. Establish calendar for maintenance actions
	- c. Determine actions that must be carried out by professionals or by users themselves
	- d. Create the Building Log Book (Maintenance Instructions)

#### S5 STAGE 5: Construction

- 5. Field / manage tracking Check if this is the right moment in the planning
- 6. Safety planning Check if safety measures are in place
- 7. Create wall passages for supply and exhaust air
	- i. Determine the location where the system must be mounted
		- i. check how many connections have to made to the system (supplier documentation)
		- ii. determine the needed space for the system (supplier documentation)
		- iii. determine stiffness of the wall
		- iv. check if there are cables or tubes in the wall
	- j. Mount the drilling template
		- i. Check with Augmented Reality measuring if the drilling template is place correct
	- k. Drill needed holes : $\varnothing$  300 350 mm in the wall
- 8. Install ducts in the wall (air and water tight)
	- l. Realize air- and water-tightness
		- i. Make photo's between the steps that have to be performed to realize air- and water- tightness
		- ii. Measure the airtightness with a Sound-brush
- 9. Mount external grills
- 10. Mount / install a decentral balanced ventilation unit
- 11.Document installed quality (following protocol)
- 12. Measure and adjust airflow(s) according to the design
- 13. Interconnect decentral balanced ventilation units

(when there is more than one unit in the space)

- a. Measure and adjust airflows
- b. Document the settings made
- S6 STAGE 6: Handover Construction and Close Out
	- 1. Check overall Quality
		- a. location of the elements
		- b. pipes slope and diameter
		- c. water and air tightness
		- d. cleaning during the works
		- e. acoustic insulation
	- 2. Pilot testing
		- a. Check necessary flow with the minimum engine speed
		- b. Check noise production
			- i. Of the ventilation unit
			- ii. In the canal-system
			- iii. At the ventilation grilles

### 3. Create As-built records

a. Check if all to be documented actions are documented properly

S7 STAGE 7: In Use Noting described yet

### Example of a didactically detailed task

Realize air tightness around exterior ventilation devices

K1: what to know (that air and water tightness is needed)

K2: what to understand (why air and water tightness is needed)

- K3: what activities to be able to
	- 1. Realize a Mortar finishing for the pipe sheat
	- 2. Protect the sheath with
		- a. bituminous felt OR
		- b. lightly expandable foam
	- 3. Place expanded polythene around the vent (interior and exterior)
	- 4. Outside : place a PU or silicone seal
	- 5. Inside : place an acrylic seal

# **Annex II Extended and interpreted BIMplement ISCO-08**

Classification system: ISCO-08 Code: ISCO on http://bp.ics.infinibim.com/classifiers/43/tables/214

![](_page_27_Picture_195.jpeg)

![](_page_28_Picture_240.jpeg)

![](_page_29_Picture_242.jpeg)

![](_page_30_Picture_32.jpeg)

# **ANNEX III Connect to BIM-models**

![](_page_30_Picture_33.jpeg)

….

![](_page_30_Picture_34.jpeg)

**Structure elements coding descriptions:**

**AA. - Functional systems structure element (1 letter); AB. Technical systems structure element (2 letters); AC. Elements/Components mapping (3 letters) - USE ISO81346 BA. - Construction or engineering system technology structure element; BB. Operation (smallest work item (activity) in construction technology process)** 

**C. Resources; CA. Work (Role) name (White or Blue collor worker competence); CB. Materials; CC. Mechanism;** 

# **ANNEX IV a step by step guideline for T3.1.1**

**Please provide your input in the attached Excel until 23 March** – sent filled Excel to ISSO, HIA.

The step by step instructions for T3.1.1 are as follows:

1. **Choose two identified critical points that need careful detailing to ensure airtightness** for a specific building structure (Excel columns B-C).

### 2. **Cover all RIBA building stages** (different Excel sheets)

Each tab presents relevant building stage where it is user RIBA simplified stage definition. It is assumed:

- Preparation phase (Stage 0-2);
- Design phase (Stage 3-4);
- Construction/Installation phase (Stage 5)
- Handover phase (Stage 6)
- In use and maintainance (Stage 7)

![](_page_31_Figure_11.jpeg)

*Figure 1: Project stages in the UK's RIBA Plan of Work 2013, picture by Donatas* 

3. **What are the activities/tasks to be performed** (columns D-G) **& who are the actors** (column H) Create an overview of tasks through the whole building process (stage 0-7):

- a) Enlist basic tasks
- b) Enlist nZEB specific tasks
- c) Enlist BIM specific tasks

#### 4. **Detail nZEB and BIM specific tasks in didactical terms (knowledge, skills, competences,**  columns I-K**):**

This is not needed for basic tasks. The focus is on nZEB tasks. Also relevant BIM tasks are to be defined that help reaching desired quality of nZEB task. It is assumed that basic construction tasks are known to the user of this qualification matrix. Commonly, the description of basic tasks can be found in national qualifications of each European member state.

#### 5. **Discuss result with relevant stakeholders**

Please contact relevant national organizations, companies to realize the objectives of task T3.1 (starting with T3.1.1) and also to get first feedbacks on the usefulness of the QF.

Foreseen steps after to come from Implementation (WP3) to Demonstration phase (WP4) –.

- a) Enter result in BIMaxon (HIA and ISSO will discuss this with Donatas)
- b) Connect the identified activities and didactical tasks with relevant trainings, education material etc.
- c) Link BIMaxon to instruction and/or inspection resources
- d) Connect BIMaxon to selected BIMtools
- e) Perform tasks with performance support from BIMplement
- f) Evaluate performance (quality checkpoint).

# **ANNEX V Introduction to Units of Learning Outcomes**

From the TWG2 report created after the  $10^{th}$  EU BUILD UP Skills exchange meeting and from H2020 project Train-to-nZEB the following formatting conventions and definitions are taken.

Formatting conventions: green text indicates knowledge to be gained, orange text highlights skills to be developed, red text summarises competencies. *Image 2: Formatting conventions for ULO's as used in Train-to-nZEB* 

The TWG2 group used the following definitions bearing in mind the European Qualifications Framework:

- 1. **'knowledge'** is the body of facts, principles, theories and practices that is related to a field of work or study
- 2. **'skills'** means the ability to use know-how to complete tasks and solve problems, and they can be cognitive (involving the use of logical, intuitive and creative thinking) or practical (involving manual dexterity and the use of methods, materials, tools and instruments)
- 3. **'competence'** is the capacity to apply, in daily work, the knowledge and skill, i.e. someone knows how to do a task besides knowing the theory.

A unit of learning outcomes (also called "unit" or "module") is a component of a qualification consisting of a coherent set of **knowledge**, **skills** and **competence** that can be assessed and validated.

Table 5: Example: Documentation of a mobility phase in the training course "Biological Laboratory Assistant" at the vocational college in Hilden (Mettmann)

![](_page_32_Picture_95.jpeg)

*Image 3: Example of a ULO, distinguishing 'To know', 'To understand' and 'To be able to'* 

# **8. COLOFON**

BIMplement

![](_page_33_Picture_2.jpeg)

This project has received funding from the European Union's h2020 framework programme for research and innovation under grant agreement no 745510

The information in this publication does not necessarily represent the view of the European Commission.

*© BIMplement All rights reserved. Any duplication or use of objects such as diagrams in other electronic or printed publications is not permitted without the author's agreement.* 

![](_page_33_Picture_6.jpeg)